<u>Design Services</u>: >Embedded system design. >PCB Design & fabrication.

#### **Development tools:**

>Development boards on 8051, PIC, AVR, Arduino & ARM.

>Programmers.

>Peripheral boards & breakouts.

>Sensors & wireless modules.

#### Workshops:

>Robotics.

> Arduino Computing.

>Microcontroller Interfacing on 8051, AVR, PIC and ARM.

# Workshop On

## PCB Design & Fabrication

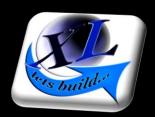

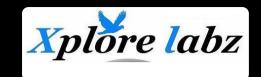

#### **Contact us:**

#785/11/5 Doddathogur main road, Electronic city, Bangalore, 560100.

+91 9740 199 197 <u>info@xplorelabz.com</u> <u>www.xplorelabz.com</u>

### Hands On:

- 1. Need for PCB.
- 2. Introduction to KICAD.
  - 3. A simple example: Schematic entry to PCB
    - layout.
  - Schematic Entry in detail:
    - Creating custom components.
    - Importing standard libraries.
    - Tools for creating components.
  - 5. Generating Net list from schematic:
    - Annotation\_schemes.
    - Matching schematic symbols to footprints.
  - 6. Footprints:
    - Component packages.
    - Measurement units & standards
    - Library footprints.
    - Importing footprints.
    - Creating custom footprints.
    - Tools for footprint generation.

#### Important Notes:

- 1. Everyone attending the workshop should be assigned a computer/laptop. Open Source Ki-CAD can be downloaded from www.kicad-pcb.org
- 2. A vernier caliper would be required to accurately measure footprints.
- 3. For more information write us at <u>info@xplorelabz.com</u>
- 4. Fees: Rs 500/- per student

- 7. Board layout:
  - Importing Net list.
  - Footprint layout & form factor.
  - Layers of design.
  - Single layer, multilayer designs.
  - Manual routing
    - Custom Tracks & vias.
    - Track width calculation.
  - Auto Routing
    - Outline routing tools.
    - Generating custom routes.

#### 8. Gerber file generation:

- Finalizing the design.
- Gerber file format for different layers.
- Appending multiple boards.
- 9. PCB Fabrication:
  - Quick Presentation on PCB fabrication
  - Checking FAB requirements.

8. G